#### **Goa Vidyaprasarak Mandal's**

# **GOPAL GOVIND POY RAITURCAR COLLEGE OF COMMERCE AND ECONOMICS PONDA - GOA B.C.A. (SEMESTER- V) SUPPLEMENTARY EXAMINATION, JULY 2022 MOBILE APPLICATION DEVELOPMENT**

Duration: 2 hours Total Marks: 60

*Instructions: i) All questions are compulsory.*

 *ii) Figures to the right indicate full marks.*

#### **Q1.A) Fill in the blanks: (5\*1=5)**

**A)** \_\_\_\_\_\_\_\_\_\_ is the lowest layer of android architecture.

**B**) \_\_\_\_\_\_\_\_\_\_\_\_\_\_\_\_is the first callback method invoked by the system during an Activity life-cycle.

**C)** In Android Studio, \_\_\_\_\_\_\_\_\_\_layout is a default layout in xml.

**D)** If you want to increase the whitespace between widgets, you will need to use the \_\_\_\_\_\_\_\_\_\_\_\_ property.

**E)** To share data across packages in Android \_\_\_\_\_\_\_\_\_\_\_ object you will prefer.

#### **Q1.B) Answer the following: (5\*1=5)**

**A)** What is SQLite?

**B)** What are Viewgroups in android?

**C)** What are List Fragments?

**D)** What is the SharedPreferences object?

**E)** How would you create a table in SQLite database?

### **Q2. Answer the following:**

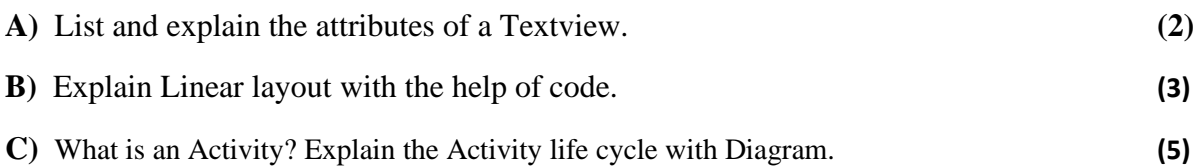

## **Q3. Answer the following:**

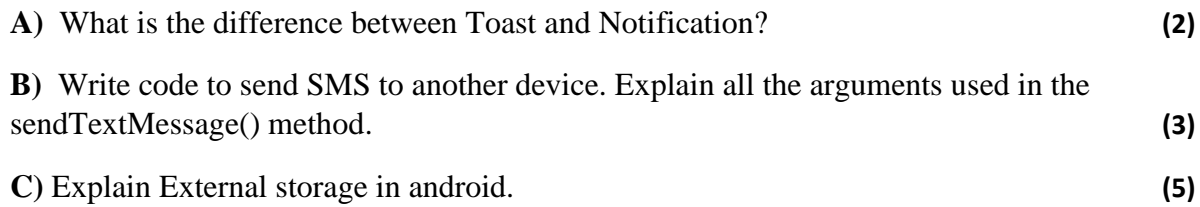

## **Q4. Answer the following:**

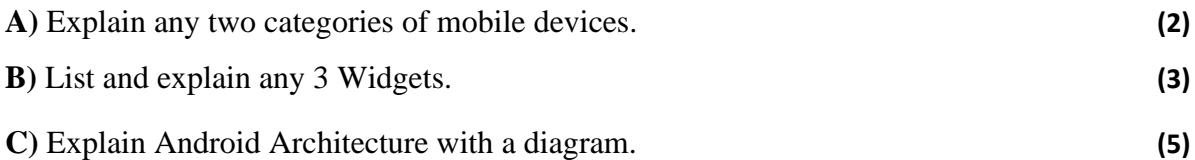

## **Q5. Answer the following:**

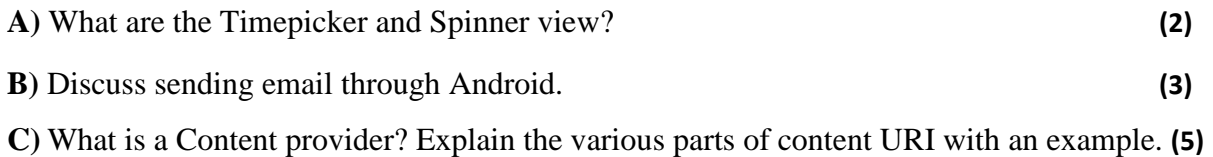

## **Q6. Answer the following:**

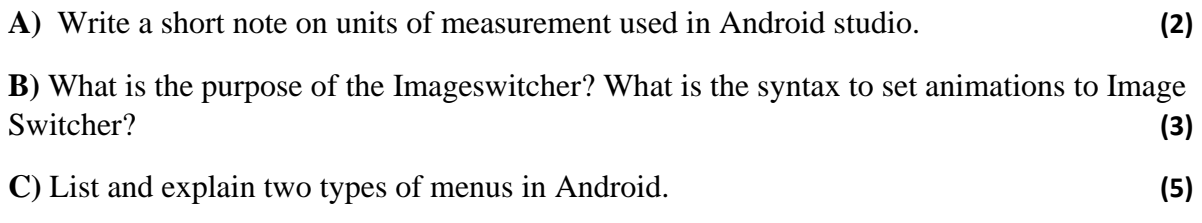

**-------------------------**